| CSE341: Programming Languages<br>Lecture 15<br>Macros<br>Dan Grossman<br>Autumn 2017                                                                                                    | <ul> <li>A macro is one way to implement syntactic sugar <ul> <li>"Replace any syntax of the form el andalso e2 with if el then e2 else false"</li> </ul> </li> <li>A macro system is a language (or part of a larger language) for defining macros</li> <li>Macro expansion is the process of rewriting the syntax for each macro use <ul> <li>Before a program is run (or even compiled)</li> </ul> </li> </ul>                                  |
|----------------------------------------------------------------------------------------------------|----------------------------------------------------------------------------------------------------|
| <pre>Using Racket Macros . Using Racket then m becomes a new</pre>                                                                                                    | <section-header><section-header><section-header><section-header><section-header><text><list-item><list-item><list-item><equation-block></equation-block></list-item></list-item></list-item></text></section-header></section-header></section-header></section-header></section-header>                                                                                                    |
| Overuse<br>Macros often deserve a bad reputation because they are often<br>overused or used when functions would be better<br>When in doubt, resist defining a macro?<br>But they can be used well | <ul> <li>Now</li> <li>How any macro system must deal with tokens, parentheses, and scope</li> <li>How to define macros in Racket</li> <li>How macro definitions must deal with expression evaluation carefully <ul> <li>Order expressions evaluate and how many times</li> </ul> </li> <li>The key issue of variable bindings in macros and the notion of <i>hygiene</i> <ul> <li>Racket is superior to most languages here</li> </ul> </li> </ul> |

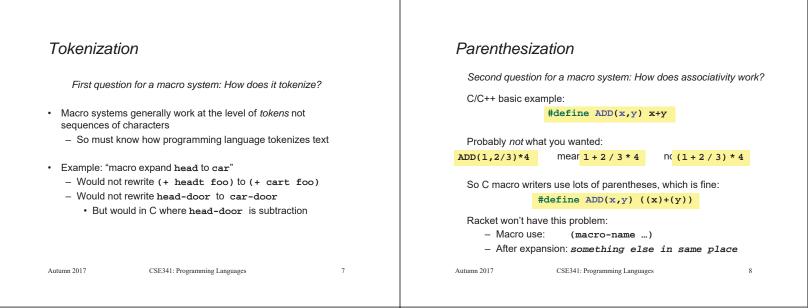

## Local bindings

Third question for a macro system: Can variables shadow macros?

Suppose macros also apply to variable bindings. Then:

|    | -     |       | 1 0][can<br>1 0][can |     |      | - |    |     |
|----|-------|-------|----------------------|-----|------|---|----|-----|
| cc | ome:  |       |                      |     |      |   |    |     |
|    | (let  | ([car | 0][car               | 1]) | car) | ; | er | ror |
|    | (let* | ([car | 0][car               | 1]) | car) | ; | 1  |     |

This is why C/C++ convention is all-caps macros and non-all-caps for everything else

Racket does not work this way - it gets scope "right"!

Autumn 2017

Would be

CSE341: Programming Languages

## Example Racket macro definitions

Two simple macros

| <pre>(define-syntax my-if ; macro name<br/>(syntax-rules (then else) ; other keywords<br/>[(my-if el then e2 else e3) ; macro use<br/>(if el e2 e3)])) ; form of expansion</pre> |  |  |  |
|----------------------------------------------------------------------------------------------------|--|--|--|
| <pre>(define-syntax comment-out ; macro name<br/>(syntax-rules () ; other keywords<br/>[(comment-out ignore instead); macro use<br/>instead])) ; form of expansion</pre>         |  |  |  |
| If the form of the use matches, do the corresponding expansion                                                                                                    |  |  |  |

- In these examples, list of possible use forms has length 1

CSE341: Programming Languages

#### A delay macro

- Else syntax error

Autumn 2017

- · A macro can put an expression under a thunk
  - Delays evaluation without explicit thunk
  - Cannot implement this with a function
- Now client should *not* use a thunk (that would double-thunk)
  - Racket's pre-defined delay is a similar macro

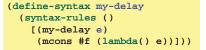

#### (f (my-delay e))

| Autumn | 2017 |  |
|--------|------|--|

CSE341: Programming Languages

12

10

# Revisiting delay and force

Recall our definition of promises from earlier

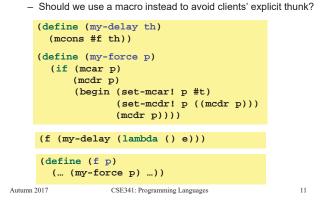

#### What about a force macro? Another bad macro We could define my-force with a macro too Any function that doubles its argument is fine for clients - Good macro style would be to evaluate the argument exactly (define (dbl x) (+ x x))once (use x below, not multiple evaluations of e) (define (dbl x) (\* 2 x)) - Which shows it is bad style to use a macro at all here! - These are equivalent to each other Do not use macros when functions do what you want (define-syntax my-force So macros for doubling are bad style but instructive examples: (syntax-rules () [(my-force e) (define-syntax dbl (syntax-rules()[(dbl x)(+ x x)])) (let([x e]) (define-syntax dbl (syntax-rules()[(dbl x)(\* 2 x)])) (if (mcar x) (mcdr x) - These are not equivalent to each other. Consider: (begin (set-mcar! x #t) (dbl (begin (print "hi") 42)) (set-mcdr! p ((mcdr p))) (mcdr p))))])) Autumn 2017 CSE341: Programming Languages 13 Autumn 2017 CSE341: Programming Languages 14

#### More examples

Sometimes a macro should re-evaluate an argument it is passed - If not, as in db1, then use a local binding as needed:

| (define-syntax dbl |      |        |
|--------------------|------|--------|
| (syntax-rules ()   |      |        |
| [(dbl x)           |      |        |
| (let ([y x])       | (+ у | y))])) |

Also good style for macros not to have surprising evaluation order

- Good rule of thumb to preserve left-to-right
- Bad example (fix with a local binding):

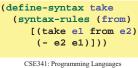

Autumn 2017

15

17

#### Local variables in macros

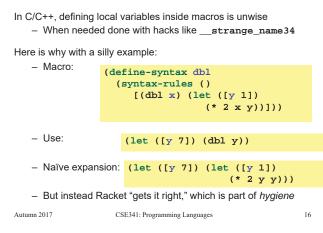

## The other side of hygiene

This also looks like it would do the "wrong" thing

| – Macro:                                             | <pre>(define-syntax dbl  (syntax-rules ()   [(dbl x) (* 2 x)]))</pre> |  |  |
|------------------------------------------------------|-----------------------------------------------------------------------|--|--|
| – Use:                                               | (let ([* +]) (dbl 42))                                                |  |  |
| <ul> <li>Naïve expansion:</li> </ul>                 |                                                                       |  |  |
|                                                      | (let ([* +]) (* 2 42))                                                |  |  |
| - But again Racket's hygienic macros get this right! |                                                                       |  |  |
| Autumn 2017 CSE341: Programming Languages            |                                                                       |  |  |

## How hygienic macros work

A hygienic macro system:

- 1. Secretly renames local variables in macros with fresh names
- 2. Looks up variables used in macros where the macro is defined

Neither of these rules are followed by the "naïve expansion" most macro systems use

- Without hygiene, macros are much more brittle (non-modular)

On rare occasions, hygiene is not what you want

- Racket has somewhat complicated support for that

# More examples

See the code for macros that:

- A for loop for executing a body a fixed number of times
  - Shows a macro that purposely re-evaluates some expressions and not others
- Allow 0, 1, or 2 local bindings with fewer parens than let\*
   Shows a macro with multiple cases
- A re-implementation of let\* in terms of let
  - Shows a macro taking any number of arguments
  - Shows a recursive macro

Autumn 2017 CSE341: Programming Languages

19